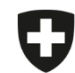

Schweizerische Eidgenossenschaft Confédération suisse Confederazione Svizzera Confederaziun svizra

Eidgenössisches Departement des Innern EDI

**Bundesamt für Lebensmittelsicherheit und Veterinärwesen BLV** Informatik und Logistik

## **Migration gespeicherte und abgeschlossene Verschreibungen**

Es gibt die Möglichkeit, Ihre gespeicherten und abgeschlossenen Verschreibungen zu exportieren und in der Webanwendung zu importieren.

Bitte beachten Sie, dass **nur gespeicherte und abgeschlossene** Verschreibungen exportiert und somit importiert werden. Möchten Sie **Vorlagen** migrieren, müssen Sie zuerst aus den Vorlagen eine Verschreibung erstellen und diese speichern (siehe Anleitung "Vorlagen").

Gesendete Verschreibungen können separat direkt von unserem Server in die Anwendung geladen werden.

## **Anleitung für den Export und Import der gespeicherten und abgeschlossenen Verschreibungen:**

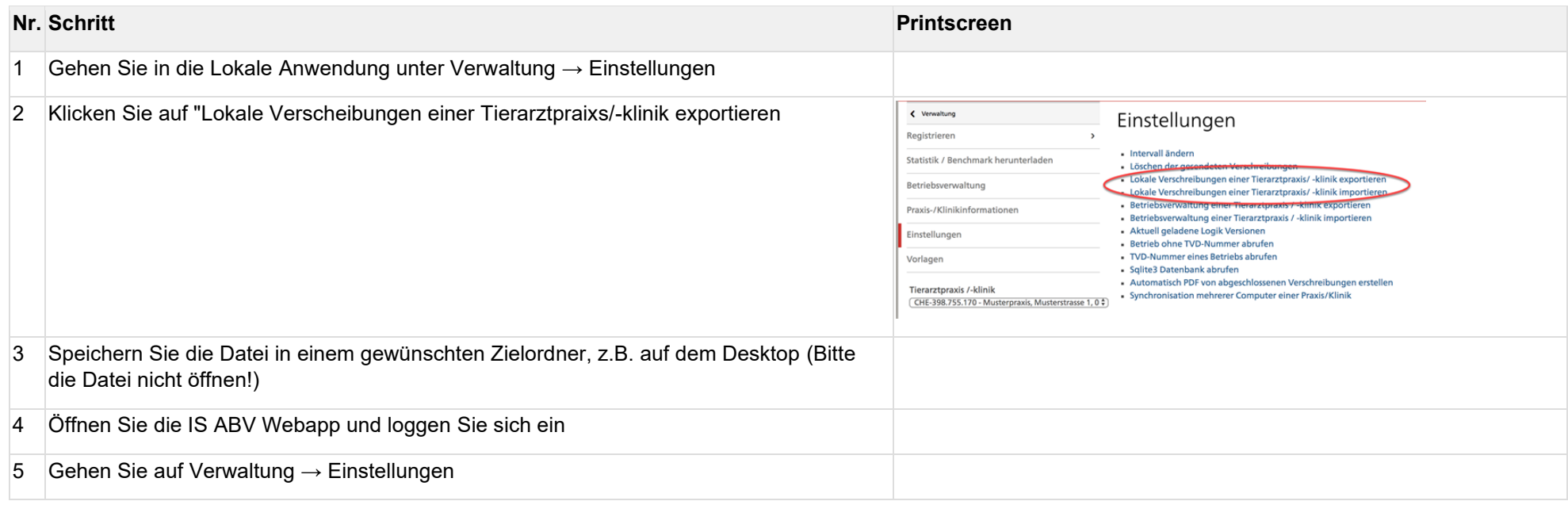

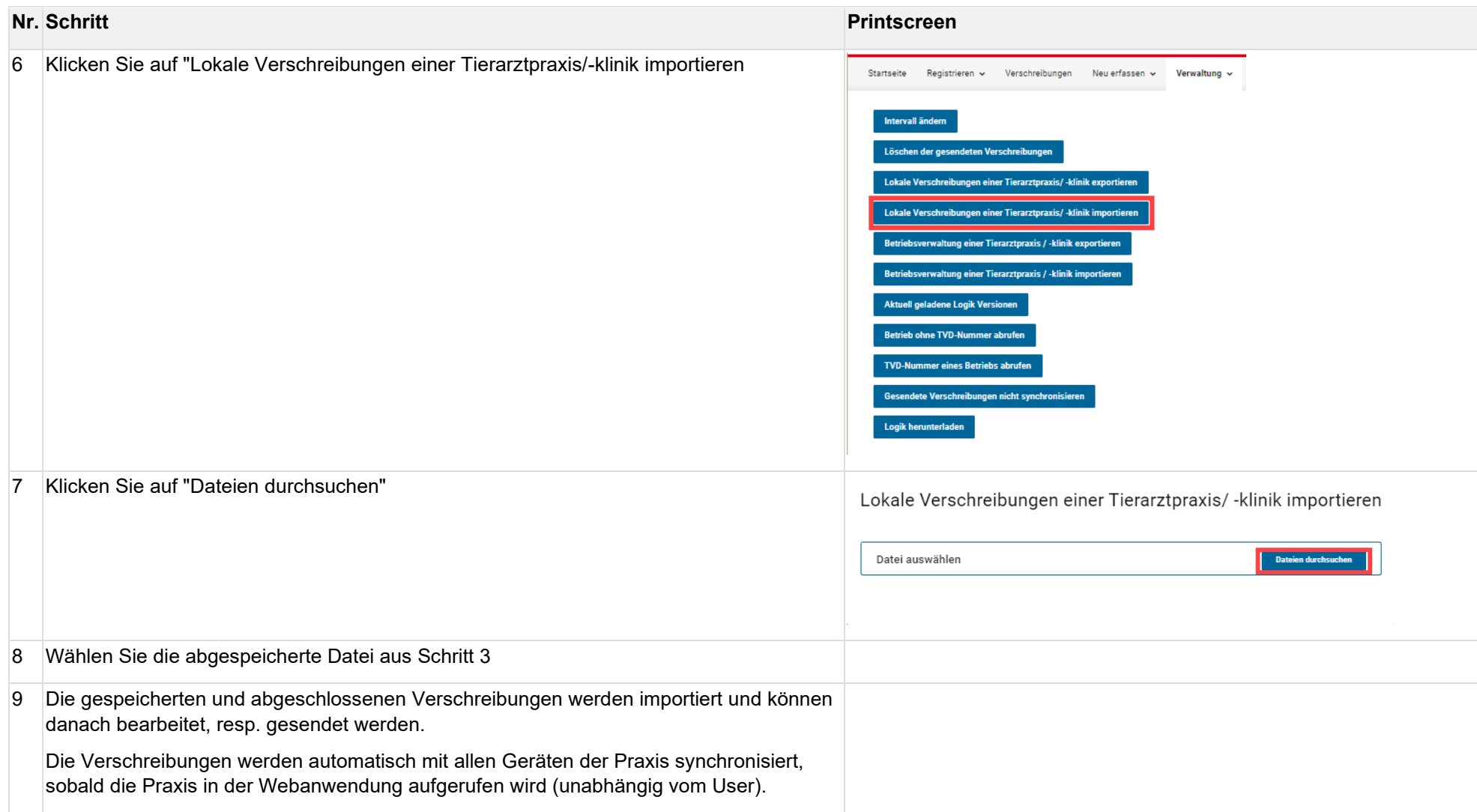